# **PDF-AS 4.0 Documentation**

EGIZ E-Government Innovationszentrum

# **Package at.gv.egiz.pdfas.lib.api**

# **at.gv.egiz.pdfas.lib.api Class ByteArrayDataSink**

java.lang.Object

|  **+-at.gv.egiz.pdfas.lib.api.ByteArrayDataSink**

#### **All Implemented Interfaces: [DataSink](#page-8-0)**

<span id="page-2-1"></span>

public class **ByteArrayDataSink** extends Object implements [DataSink](#page-8-0)

A simple byte array data sink

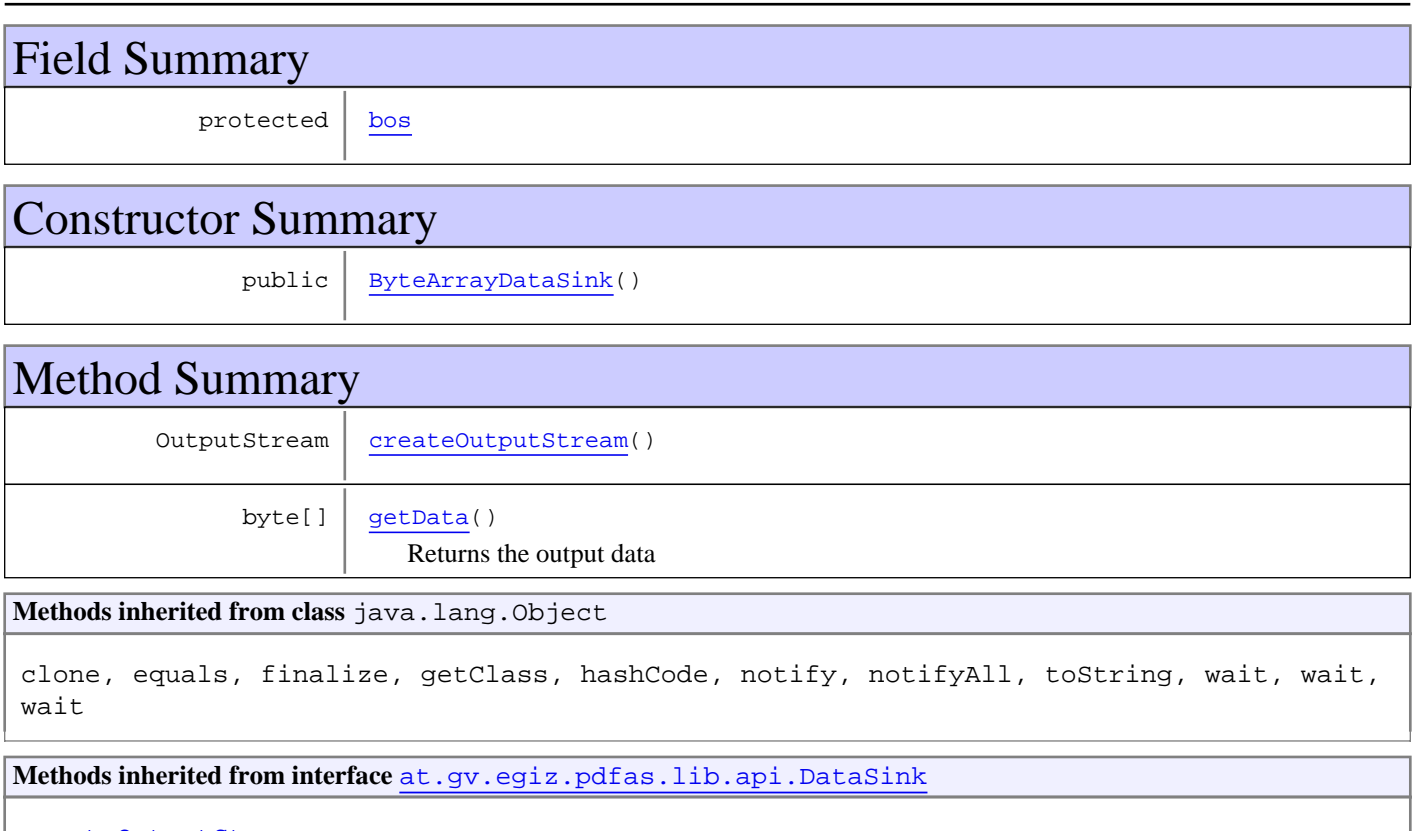

[createOutputStream](#page-8-1)

# Fields

### <span id="page-2-0"></span>**bos**

protected java.io.ByteArrayOutputStream **bos**

# **Constructors**

(continued on next page)

# <span id="page-3-0"></span>**ByteArrayDataSink**

public **ByteArrayDataSink**()

# Methods

# <span id="page-3-1"></span>**createOutputStream**

public OutputStream **createOutputStream**()

## <span id="page-3-2"></span>**getData**

public byte[] **getData**()

Returns the output data

**Returns:** the output data

# **at.gv.egiz.pdfas.lib.api Class ByteArrayDataSource**

java.lang.Object

|  **+-at.gv.egiz.pdfas.lib.api.ByteArrayDataSource**

### **All Implemented Interfaces:**

<span id="page-4-2"></span>**[DataSource](#page-9-0)** 

public class **ByteArrayDataSource** extends Object implements [DataSource](#page-9-0)

A simple byte array data source

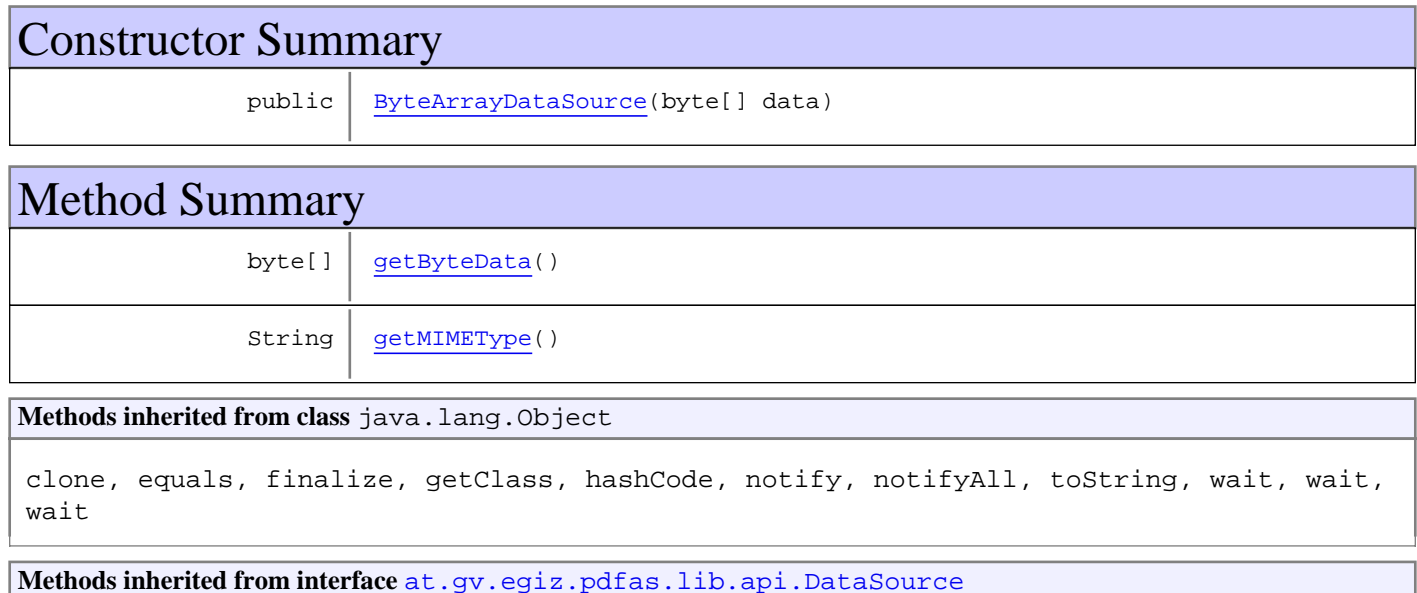

[getByteData](#page-9-1), [getMIMEType](#page-9-2)

# **Constructors**

# <span id="page-4-0"></span>**ByteArrayDataSource**

public **ByteArrayDataSource**(byte[] data)

# Methods

# <span id="page-4-1"></span>**getMIMEType**

public String **getMIMEType**()

# <span id="page-5-0"></span>**getByteData**

public byte[] **getByteData**()

# <span id="page-6-3"></span>**at.gv.egiz.pdfas.lib.api Interface Configuration**

#### public interface **Configuration** extends

Configuration interface This interface is used to configure one PDF-AS run. It contains the configuration values from the configuration file. Use this interface to override properties during runtime.

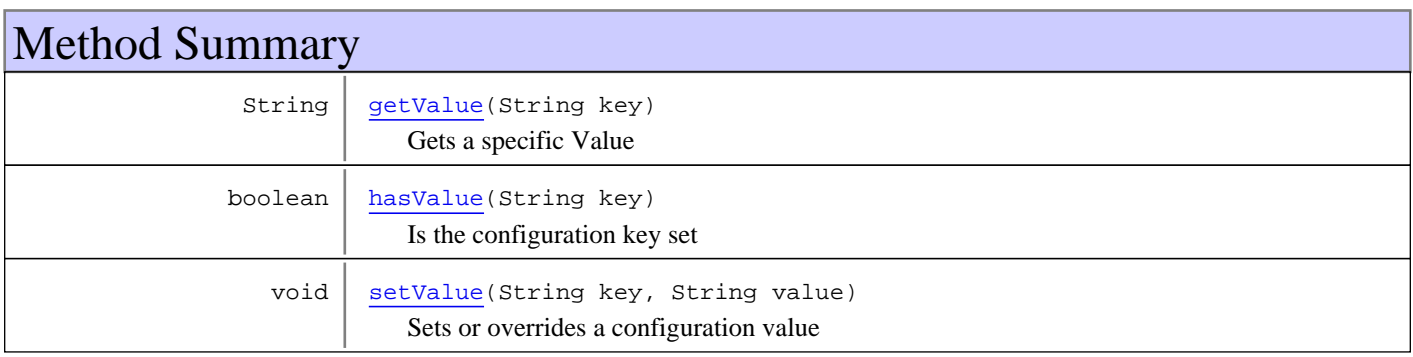

# Methods

### **getValue**

public String **getValue**(String key)

<span id="page-6-0"></span>Gets a specific Value

**Parameters:**

key - The configuration key

#### **Returns:**

<span id="page-6-1"></span>The configured value

# **hasValue**

public boolean **hasValue**(String key)

Is the configuration key set

#### **Parameters:**

key - The configuration key

#### **Returns:**

<span id="page-6-2"></span>true | false

### **setValue**

```
public void setValue(String key,
         String value)
```
Sets or overrides a configuration value

### **Parameters:**

key - The configuration key value - The configuration value

# **at.gv.egiz.pdfas.lib.api Interface DataSink**

<span id="page-8-0"></span>**All Known Implementing Classes: [ByteArrayDataSink](#page-2-1)** 

public interface **DataSink** extends

Data Sink interface.

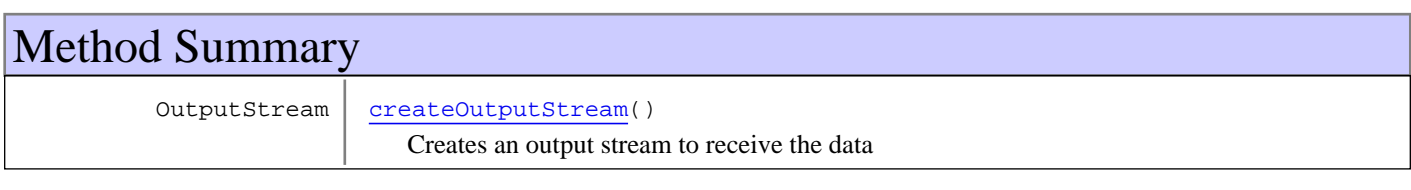

# Methods

# **createOutputStream**

public OutputStream **createOutputStream**()

<span id="page-8-1"></span>Creates an output stream to receive the data

#### **Returns:**

an output stream for the data

# <span id="page-9-0"></span>**at.gv.egiz.pdfas.lib.api Interface DataSource**

**All Known Implementing Classes:** [ByteArrayDataSource](#page-4-2)

public interface **DataSource** extends

Data Source interface All data sources in PDF-AS implement this interface. Also custom data sources have to implement this interface to allow PDF-AS to use them.

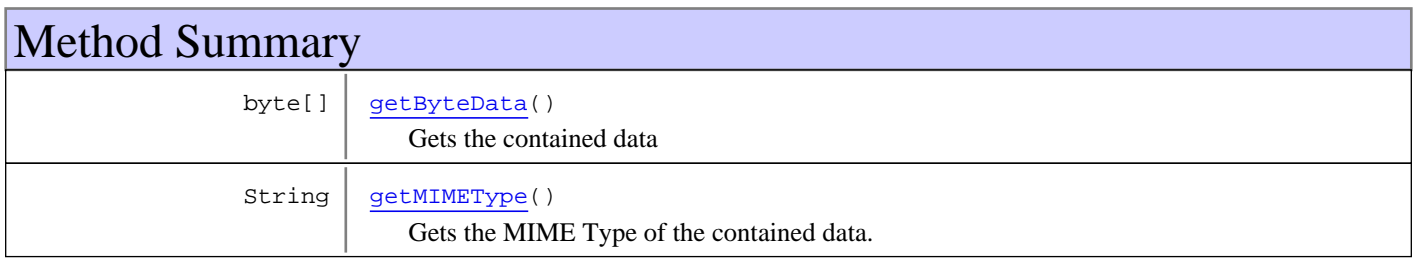

# Methods

# **getMIMEType**

```
public String getMIMEType()
```
<span id="page-9-2"></span>Gets the MIME Type of the contained data.

<span id="page-9-1"></span>**Returns:** MIME Type

# **getByteData**

public byte[] **getByteData**()

Gets the contained data

**Returns:**

the contained data

# **at.gv.egiz.pdfas.lib.api Interface IConfigurationConstants**

public interface **IConfigurationConstants** extends

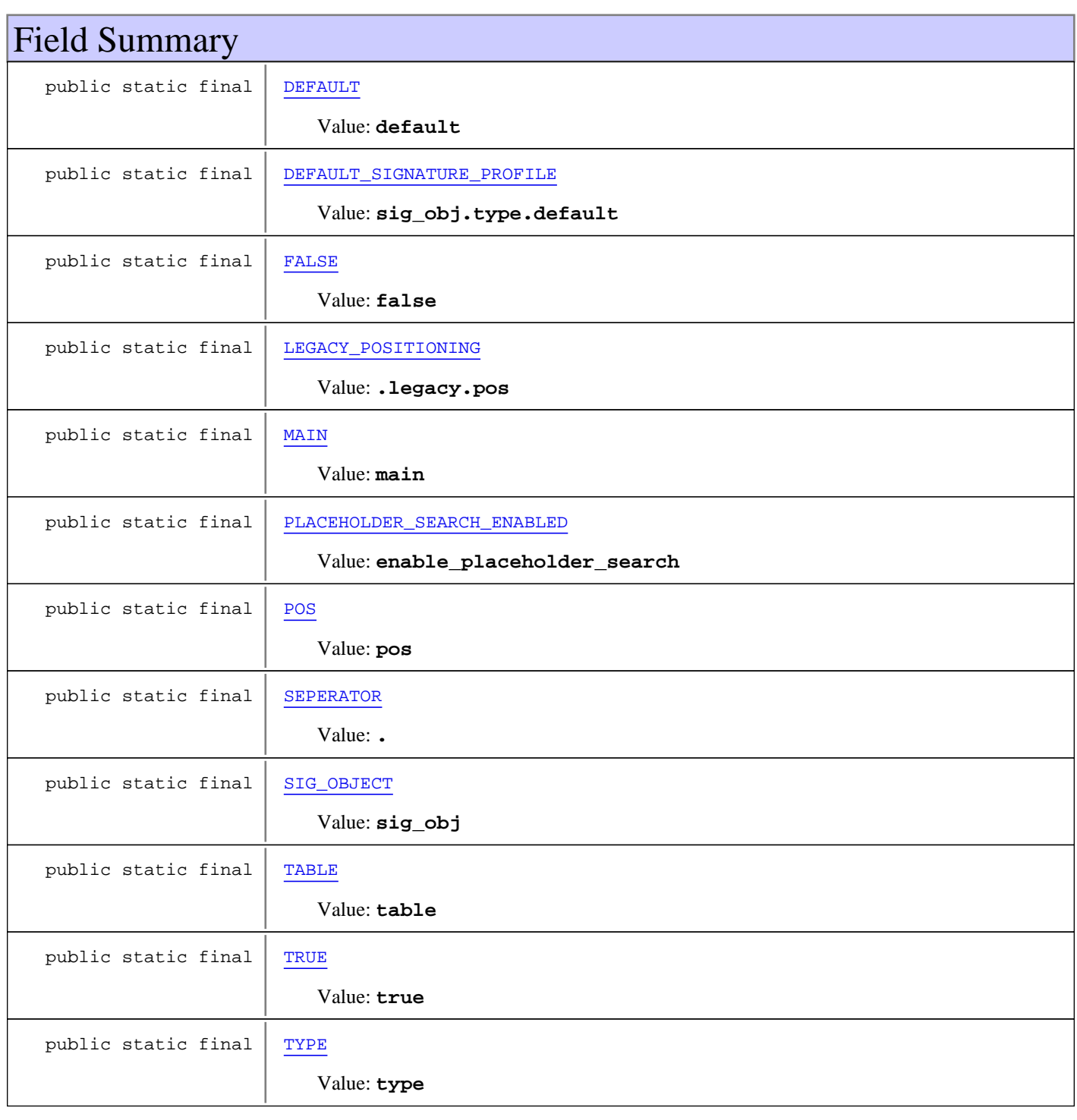

# Fields

### <span id="page-11-6"></span>**TRUE**

public static final java.lang.String **TRUE**

<span id="page-11-1"></span>Constant value: **true**

## **FALSE**

public static final java.lang.String **FALSE**

<span id="page-11-4"></span>Constant value: **false**

### **SIG\_OBJECT**

public static final java.lang.String **SIG\_OBJECT**

<span id="page-11-7"></span>Constant value: **sig\_obj**

### **TYPE**

public static final java.lang.String **TYPE**

<span id="page-11-5"></span>Constant value: **type**

### **TABLE**

public static final java.lang.String **TABLE**

<span id="page-11-2"></span>Constant value: **table**

### **MAIN**

public static final java.lang.String **MAIN**

Constant value: **main**

#### <span id="page-11-3"></span>**POS**

public static final java.lang.String **POS**

<span id="page-11-0"></span>Constant value: **pos**

# **DEFAULT**

public static final java.lang.String **DEFAULT**

Constant value: **default**

# **SEPERATOR**

public static final java.lang.String **SEPERATOR**

<span id="page-12-3"></span><span id="page-12-1"></span>Constant value: **.**

# **LEGACY\_POSITIONING**

public static final java.lang.String **LEGACY\_POSITIONING**

<span id="page-12-2"></span>Constant value: **.legacy.pos**

# **PLACEHOLDER\_SEARCH\_ENABLED**

public static final java.lang.String **PLACEHOLDER\_SEARCH\_ENABLED**

<span id="page-12-0"></span>Constant value: **enable\_placeholder\_search**

# **DEFAULT\_SIGNATURE\_PROFILE**

public static final java.lang.String **DEFAULT\_SIGNATURE\_PROFILE**

Constant value: **sig\_obj.type.default**

# <span id="page-13-2"></span>**at.gv.egiz.pdfas.lib.api Interface PdfAs**

public interface **PdfAs** extends

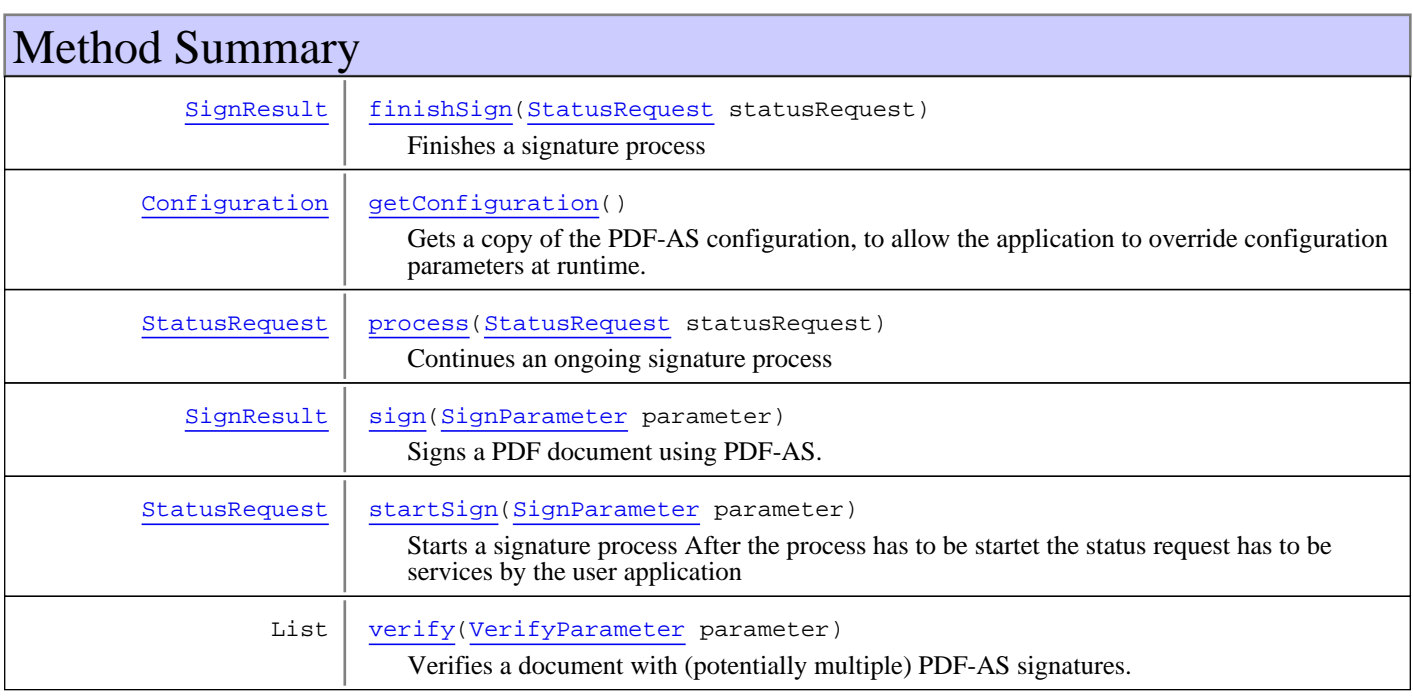

# Methods

# <span id="page-13-0"></span>**sign**

```
public SignResult sign(SignParameter parameter)
  throws PdfAsException
```
Signs a PDF document using PDF-AS.

#### **Parameters:**

parameter

#### **Returns:**

# <span id="page-13-1"></span>**verify**

```
public List verify(VerifyParameter parameter)
  throws PdfAsException
```
Verifies a document with (potentially multiple) PDF-AS signatures.

#### **Parameters:**

parameter - The verification parameter

#### **Returns:**

<span id="page-14-1"></span>A list of verification Results

### **getConfiguration**

public [Configuration](#page-6-3) **getConfiguration**()

Gets a copy of the PDF-AS configuration, to allow the application to override configuration parameters at runtime.

#### **Returns:**

<span id="page-14-3"></span>A private copy of the pdf as configuration

### **startSign**

```
public StatusRequest startSign(SignParameter parameter)
  throws PdfAsException
```
Starts a signature process After the process has to be startet the status request has to be services by the user application

#### **Parameters:**

parameter - The sign parameter

#### **Returns:**

A status request

#### **Throws:**

<span id="page-14-2"></span>PdfAsException

#### **process**

public [StatusRequest](#page-22-0) **process**([StatusRequest](#page-22-0) statusRequest) throws PdfAsException

Continues an ongoing signature process

#### **Parameters:**

statusRequest - The current status

**Returns:** A status request

**Throws:**

<span id="page-14-0"></span>PdfAsException

# **finishSign**

public [SignResult](#page-30-0) **finishSign**([StatusRequest](#page-22-0) statusRequest) throws PdfAsException

Finishes a signature process

#### **Parameters:**

statusRequest - The current status

#### **Returns:**

A signature result

#### **Throws:**

PdfAsException

# **at.gv.egiz.pdfas.lib.api Class PdfAsFactory**

java.lang.Object

|  **+-at.gv.egiz.pdfas.lib.api.PdfAsFactory**

public class **PdfAsFactory** extends Object

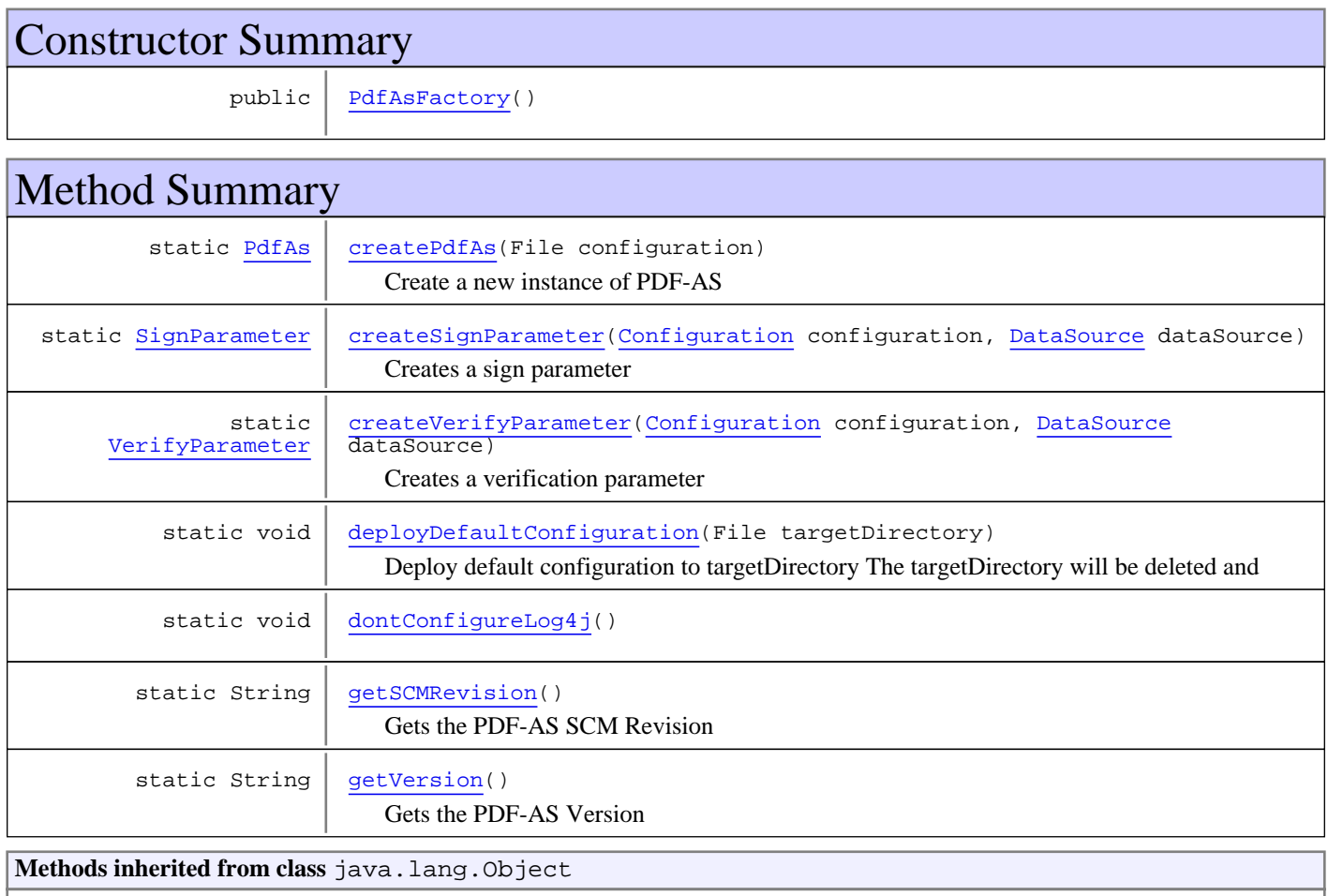

clone, equals, finalize, getClass, hashCode, notify, notifyAll, toString, wait, wait, wait

# **Constructors**

# <span id="page-15-0"></span>**PdfAsFactory**

public **PdfAsFactory**()

# Methods

### <span id="page-16-4"></span>**dontConfigureLog4j**

```
public static void dontConfigureLog4j()
```
### **createPdfAs**

public static [PdfAs](#page-13-2) **createPdfAs**(File configuration)

<span id="page-16-0"></span>Create a new instance of PDF-AS

#### **Parameters:**

<span id="page-16-1"></span>configuration - The PDF-AS configuration

#### **Returns:**

### **createSignParameter**

```
public static SignParameter createSignParameter(Configuration configuration,
         DataSource dataSource)
```
Creates a sign parameter

#### **Parameters:**

configuration - The configuration to be used dataSource - The data source to be used

#### <span id="page-16-2"></span>**Returns:**

# **createVerifyParameter**

public static [VerifyParameter](#page-33-0) **createVerifyParameter**([Configuration](#page-6-3) configuration, [DataSource](#page-9-0) dataSource)

Creates a verification parameter

#### **Parameters:**

<span id="page-16-3"></span>configuration - The configuration to be used dataSource - The data source to be used

**Returns:**

# **deployDefaultConfiguration**

```
public static void deployDefaultConfiguration(File targetDirectory)
  throws Exception
```
Deploy default configuration to targetDirectory The targetDirectory will be deleted and

#### **Parameters:**

targetDirectory

**Throws:**

Exception

# **getSCMRevision**

public static String **getSCMRevision**()

<span id="page-17-0"></span>Gets the PDF-AS SCM Revision

#### **Returns:**

# **getVersion**

public static String **getVersion**()

<span id="page-17-1"></span>Gets the PDF-AS Version

#### **Returns:**

PDF-AS Verison string

# <span id="page-18-3"></span>**at.gv.egiz.pdfas.lib.api Interface PdfAsParameter**

**All Subinterfaces:** [VerifyParameter](#page-33-0)**,** [SignParameter](#page-27-0)

public interface **PdfAsParameter** extends

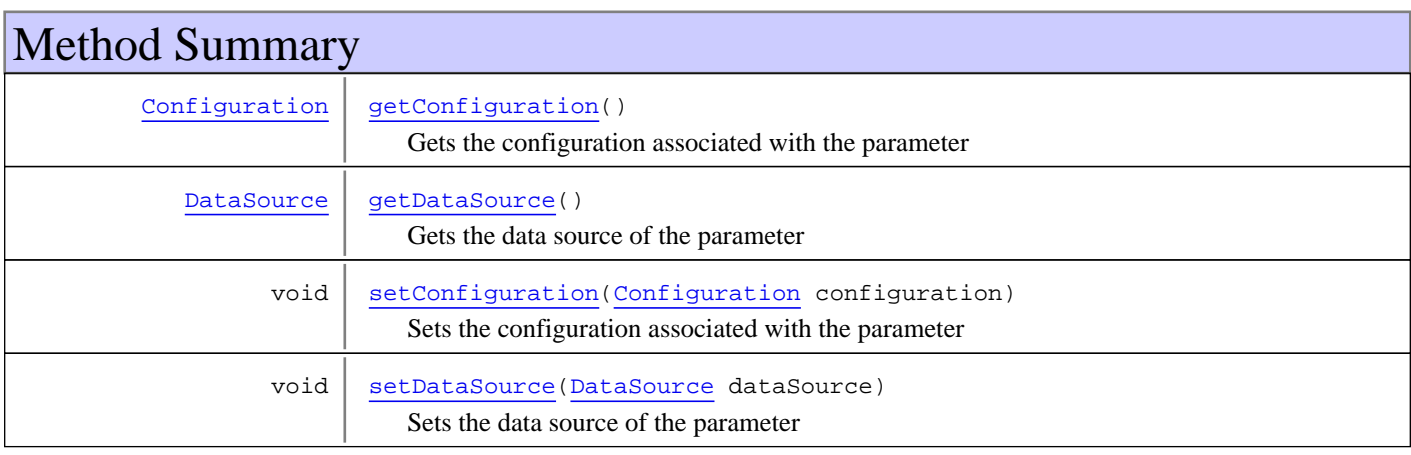

# Methods

# **getConfiguration**

public [Configuration](#page-6-3) **getConfiguration**()

<span id="page-18-0"></span>Gets the configuration associated with the parameter

<span id="page-18-2"></span>**Returns:**

# **setConfiguration**

public void **setConfiguration**([Configuration](#page-6-3) configuration)

Sets the configuration associated with the parameter

**Parameters:**

<span id="page-18-1"></span>configuration

# **getDataSource**

```
public DataSource getDataSource()
```
Gets the data source of the parameter

# **setDataSource**

public void **setDataSource**([DataSource](#page-9-0) dataSource)

<span id="page-19-0"></span>Sets the data source of the parameter

#### **Parameters:**

dataSource

# <span id="page-20-3"></span>**at.gv.egiz.pdfas.lib.api Interface SignaturePosition**

public interface **SignaturePosition** extends

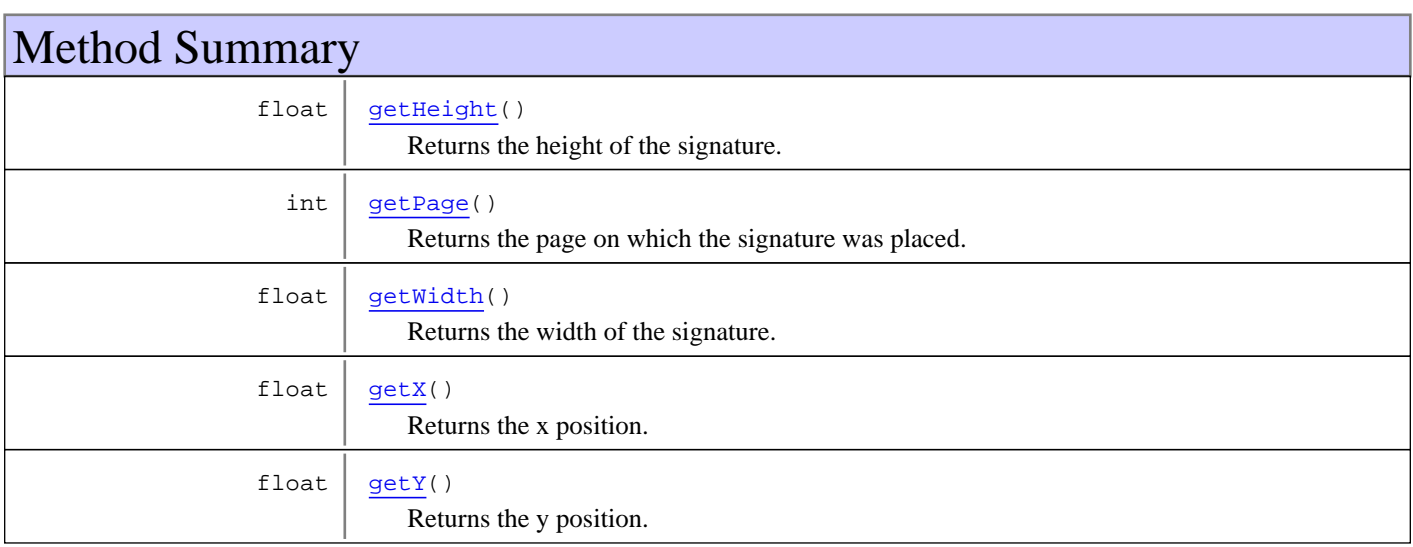

# Methods

# <span id="page-20-0"></span>**getPage**

public int **getPage**()

Returns the page on which the signature was placed.

#### **Returns:**

Returns the page on which the signature was placed.

# <span id="page-20-1"></span>**getX**

public float **getX**()

Returns the x position.

**Returns:**

Returns the x position.

# <span id="page-20-2"></span>**getY**

public float **getY**()

Returns the y position.

#### **Returns:**

Returns the y position.

# **getWidth**

public float **getWidth**()

<span id="page-21-1"></span>Returns the width of the signature.

#### **Returns:**

<span id="page-21-0"></span>Returns the width of the signature.

# **getHeight**

public float **getHeight**()

Returns the height of the signature.

#### **Returns:**

Returns the height of the signature.

# <span id="page-22-0"></span>**at.gv.egiz.pdfas.lib.api Interface StatusRequest**

public interface **StatusRequest** extends

Status of a signture process

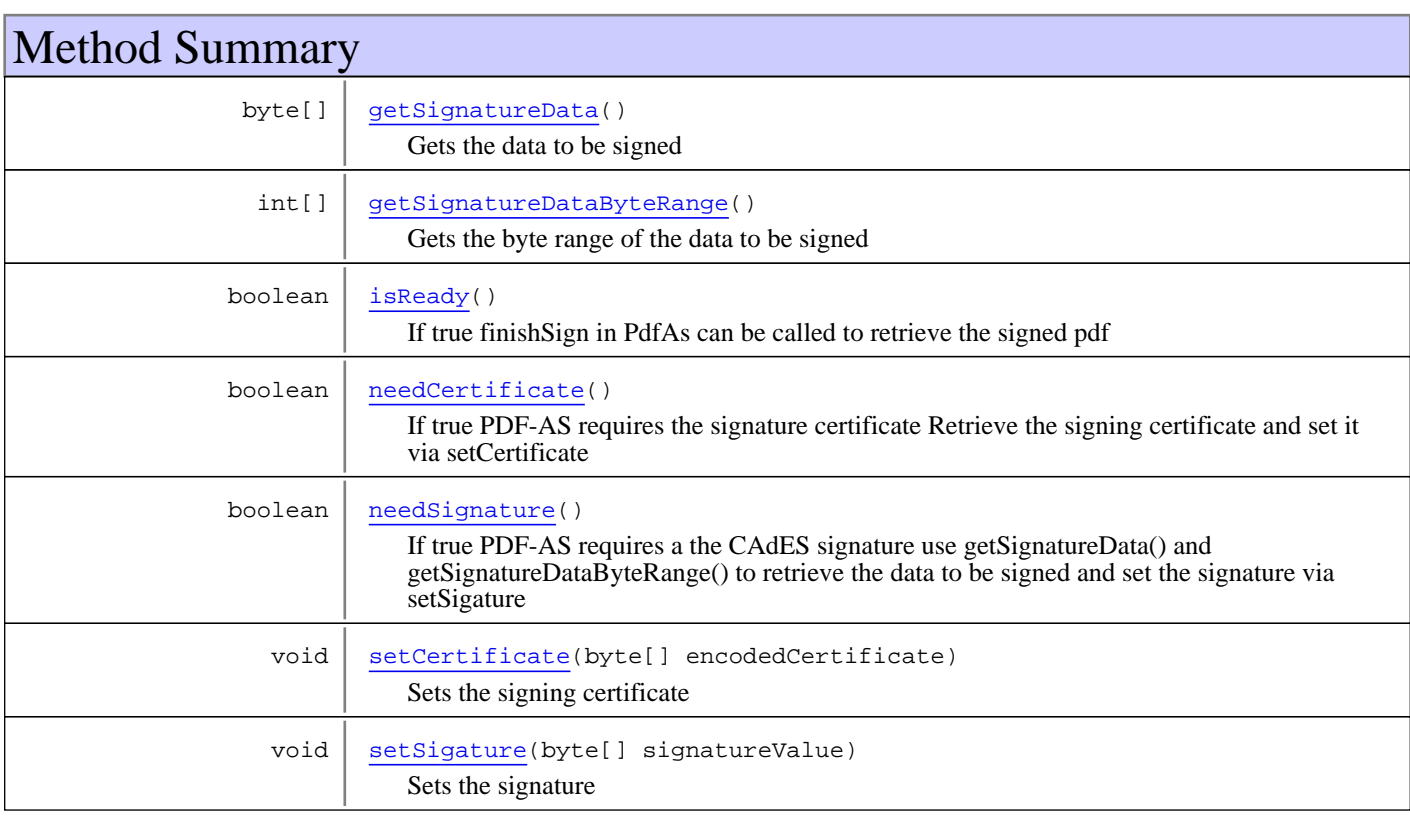

# Methods

### **needCertificate**

public boolean **needCertificate**()

<span id="page-22-1"></span>If true PDF-AS requires the signature certificate Retrieve the signing certificate and set it via setCertificate

<span id="page-22-2"></span>**Returns:**

### **needSignature**

public boolean **needSignature**()

If true PDF-AS requires a the CAdES signature use getSignatureData() and getSignatureDataByteRange() to retrieve the data to be signed and set the signature via setSigature

## <span id="page-23-2"></span>**isReady**

public boolean **isReady**()

If true finishSign in PdfAs can be called to retrieve the signed pdf

#### <span id="page-23-0"></span>**Returns:**

# **getSignatureData**

public byte[] **getSignatureData**()

Gets the data to be signed

<span id="page-23-1"></span>**Returns:**

# **getSignatureDataByteRange**

public int[] **getSignatureDataByteRange**()

Gets the byte range of the data to be signed

<span id="page-23-3"></span>**Returns:**

### **setCertificate**

```
public void setCertificate(byte[] encodedCertificate)
  throws java.security.cert.CertificateException
```
Sets the signing certificate

**Parameters:** encodedCertificate

<span id="page-23-4"></span>**Throws:** CertificateException

### **setSigature**

public void **setSigature**(byte[] signatureValue)

Sets the signature

**Parameters:** signatureValue

# **Package at.gv.egiz.pdfas.lib.api.sign**

# <span id="page-25-2"></span>**at.gv.egiz.pdfas.lib.api.sign Interface IPlainSigner**

### public interface **IPlainSigner** extends

Signer interface PDF-AS uses an IPlainSigner instance to create the signature. Also custom IPlainSigner may be used to sign PDF-AS documents.

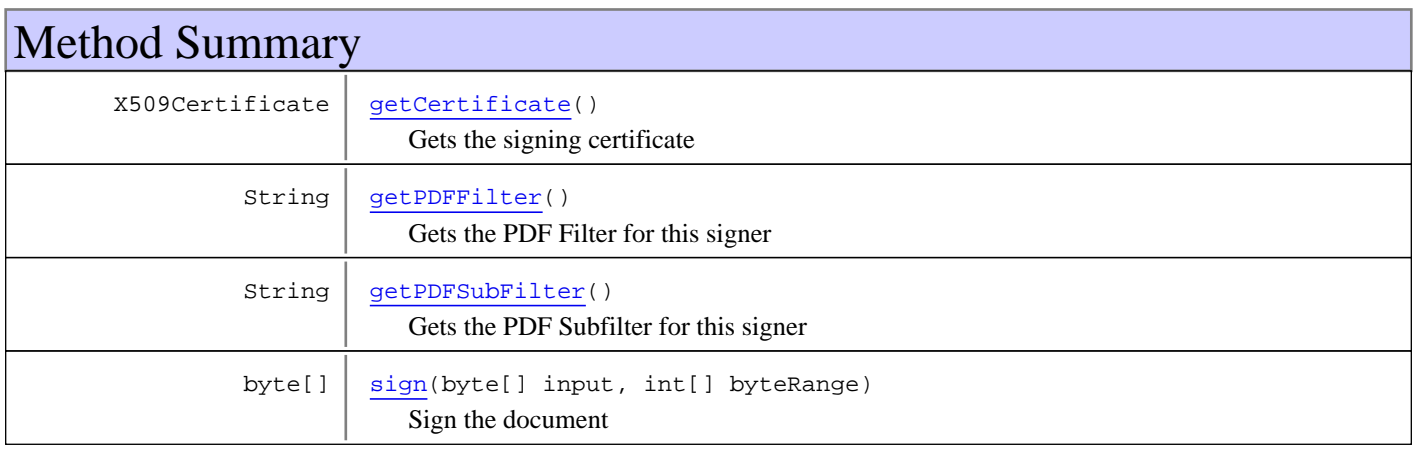

# Methods

# **getCertificate**

public X509Certificate **getCertificate**() throws PdfAsException

<span id="page-25-0"></span>Gets the signing certificate

#### **Returns:**

**Throws:** PdfAsException

# <span id="page-25-1"></span>**sign**

```
public byte[] sign(byte[] input,
int[] byteRange)
 throws PdfAsException
```
Sign the document

**Parameters:**

input byteRange

#### **Throws:**

<span id="page-26-1"></span>PdfAsException

# **getPDFSubFilter**

public String **getPDFSubFilter**()

Gets the PDF Subfilter for this signer

<span id="page-26-0"></span>**Returns:**

# **getPDFFilter**

public String **getPDFFilter**()

Gets the PDF Filter for this signer

# <span id="page-27-0"></span>**at.gv.egiz.pdfas.lib.api.sign Interface SignParameter**

**All Superinterfaces:** [PdfAsParameter](#page-18-3)

public interface **SignParameter** extends [PdfAsParameter](#page-18-3)

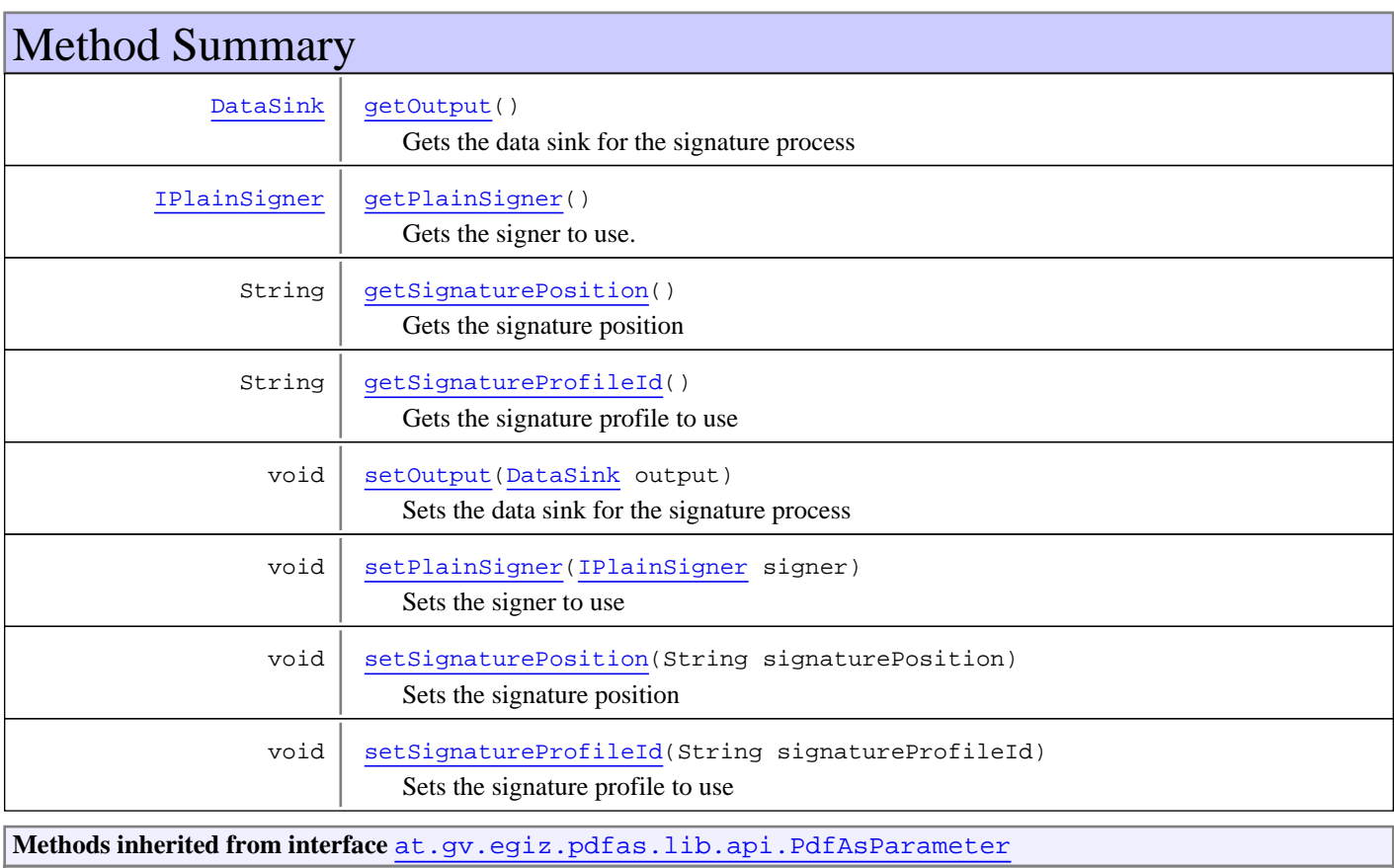

[getConfiguration](#page-18-0), [getDataSource](#page-18-1), [setConfiguration](#page-18-2), [setDataSource](#page-19-0)

# Methods

# **getSignatureProfileId**

public String **getSignatureProfileId**()

<span id="page-27-1"></span>Gets the signature profile to use

# **setSignatureProfileId**

public void **setSignatureProfileId**(String signatureProfileId)

<span id="page-28-6"></span>Sets the signature profile to use

#### **Parameters:**

<span id="page-28-2"></span>signatureProfileId - The signature profile

## **getSignaturePosition**

public String **getSignaturePosition**()

Gets the signature position

**Returns:**

# **setSignaturePosition**

public void **setSignaturePosition**(String signaturePosition)

<span id="page-28-5"></span>Sets the signature position

#### **Parameters:**

<span id="page-28-3"></span>signaturePosition - The signature position string

### **setOutput**

public void **setOutput**([DataSink](#page-8-0) output)

Sets the data sink for the signature process

<span id="page-28-0"></span>**Parameters:** output

### **getOutput**

public [DataSink](#page-8-0) **getOutput**()

Gets the data sink for the signature process

<span id="page-28-4"></span>**Returns:**

### **setPlainSigner**

public void **setPlainSigner**([IPlainSigner](#page-25-2) signer)

Sets the signer to use

**Parameters:**

<span id="page-28-1"></span>signer

## **getPlainSigner**

```
public IPlainSigner getPlainSigner()
```
Gets the signer to use.

# <span id="page-30-0"></span>**at.gv.egiz.pdfas.lib.api.sign Interface SignResult**

public interface **SignResult** extends

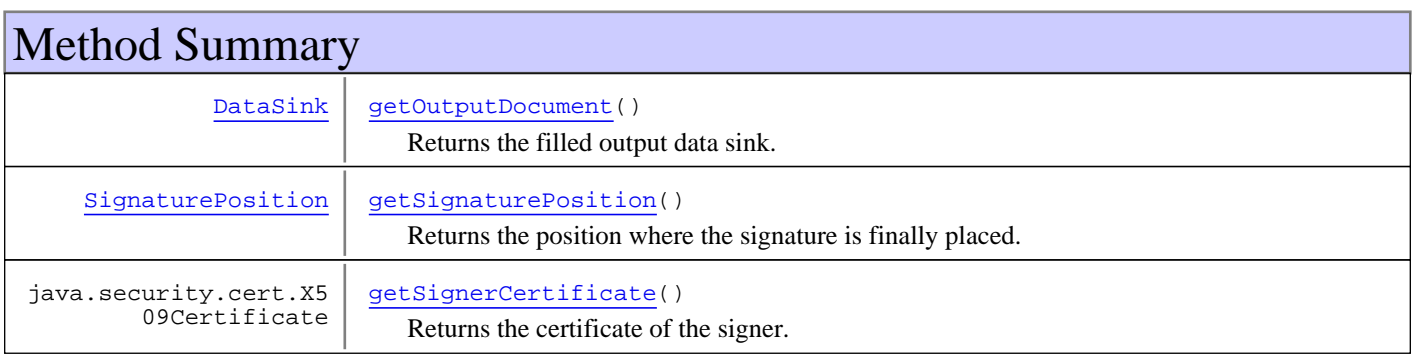

# Methods

### **getOutputDocument**

#### public [DataSink](#page-8-0) **getOutputDocument**()

<span id="page-30-1"></span>Returns the filled output data sink.

#### **Returns:**

<span id="page-30-3"></span>Returns the filled output data sink.

### **getSignerCertificate**

public java.security.cert.X509Certificate **getSignerCertificate**()

Returns the certificate of the signer.

#### **Returns:**

<span id="page-30-2"></span>Returns the certificate of the signer.

### **getSignaturePosition**

public [SignaturePosition](#page-20-3) **getSignaturePosition**()

Returns the position where the signature is finally placed.

This information can be useful for post-processing the document.

Consult the PDF-AS documentation section Commandline for further information about positioning.

#### **Returns:**

Returns the position where the signature is finally placed. May return null if no position information is available.

# **Package at.gv.egiz.pdfas.lib.api.verify**

# <span id="page-32-2"></span>**at.gv.egiz.pdfas.lib.api.verify Interface SignatureCheck**

public interface **SignatureCheck** extends

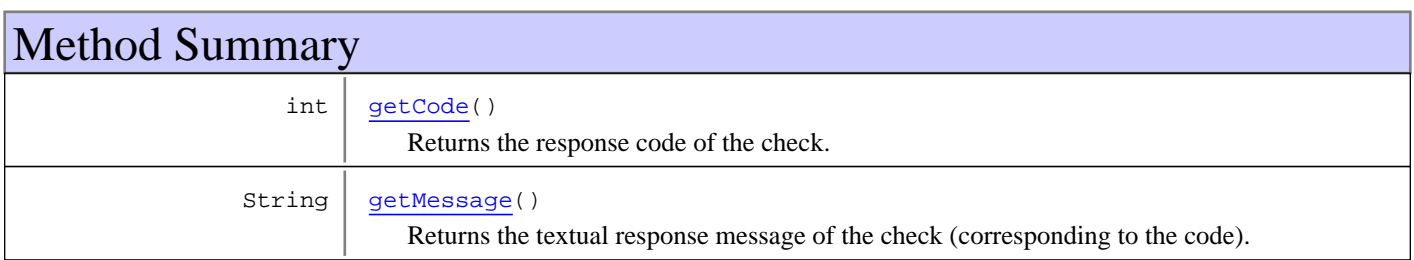

# Methods

# **getCode**

public int **getCode**()

<span id="page-32-0"></span>Returns the response code of the check.

#### **Returns:**

<span id="page-32-1"></span>Returns the response code of the check.

# **getMessage**

public String **getMessage**()

Returns the textual response message of the check (corresponding to the code).

#### **Returns:**

Returns the textual response message of the check (corresponding to the code).

# <span id="page-33-0"></span>**at.gv.egiz.pdfas.lib.api.verify Interface VerifyParameter**

**All Superinterfaces: [PdfAsParameter](#page-18-3)** 

public interface **VerifyParameter** extends [PdfAsParameter](#page-18-3)

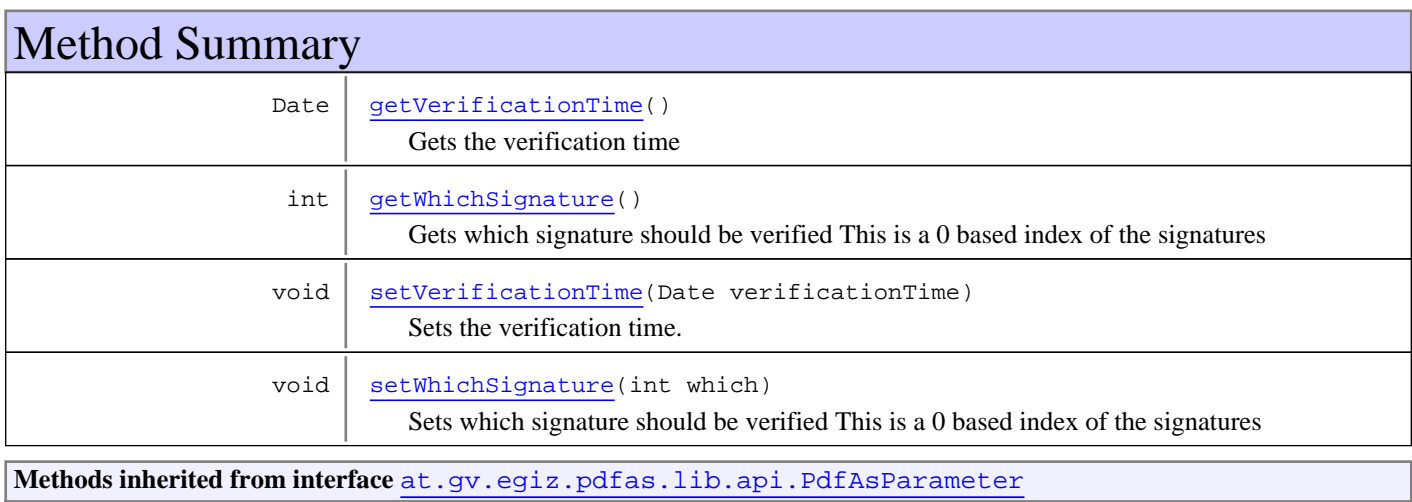

[getConfiguration](#page-18-0), [getDataSource](#page-18-1), [setConfiguration](#page-18-2), [setDataSource](#page-19-0)

# Methods

# **getWhichSignature**

public int **getWhichSignature**()

<span id="page-33-2"></span>Gets which signature should be verified This is a 0 based index of the signatures

#### **Returns:**

### **setWhichSignature**

public void **setWhichSignature**(int which)

<span id="page-33-3"></span>Sets which signature should be verified This is a 0 based index of the signatures

**Parameters:**

<span id="page-33-1"></span>which - The index

# **getVerificationTime**

public Date **getVerificationTime**()

Gets the verification time

<span id="page-34-0"></span>**Returns:**

# **setVerificationTime**

public void **setVerificationTime**(Date verificationTime)

Sets the verification time.

**Parameters:** verificationTime

# **at.gv.egiz.pdfas.lib.api.verify Interface VerifyResult**

public interface **VerifyResult** extends

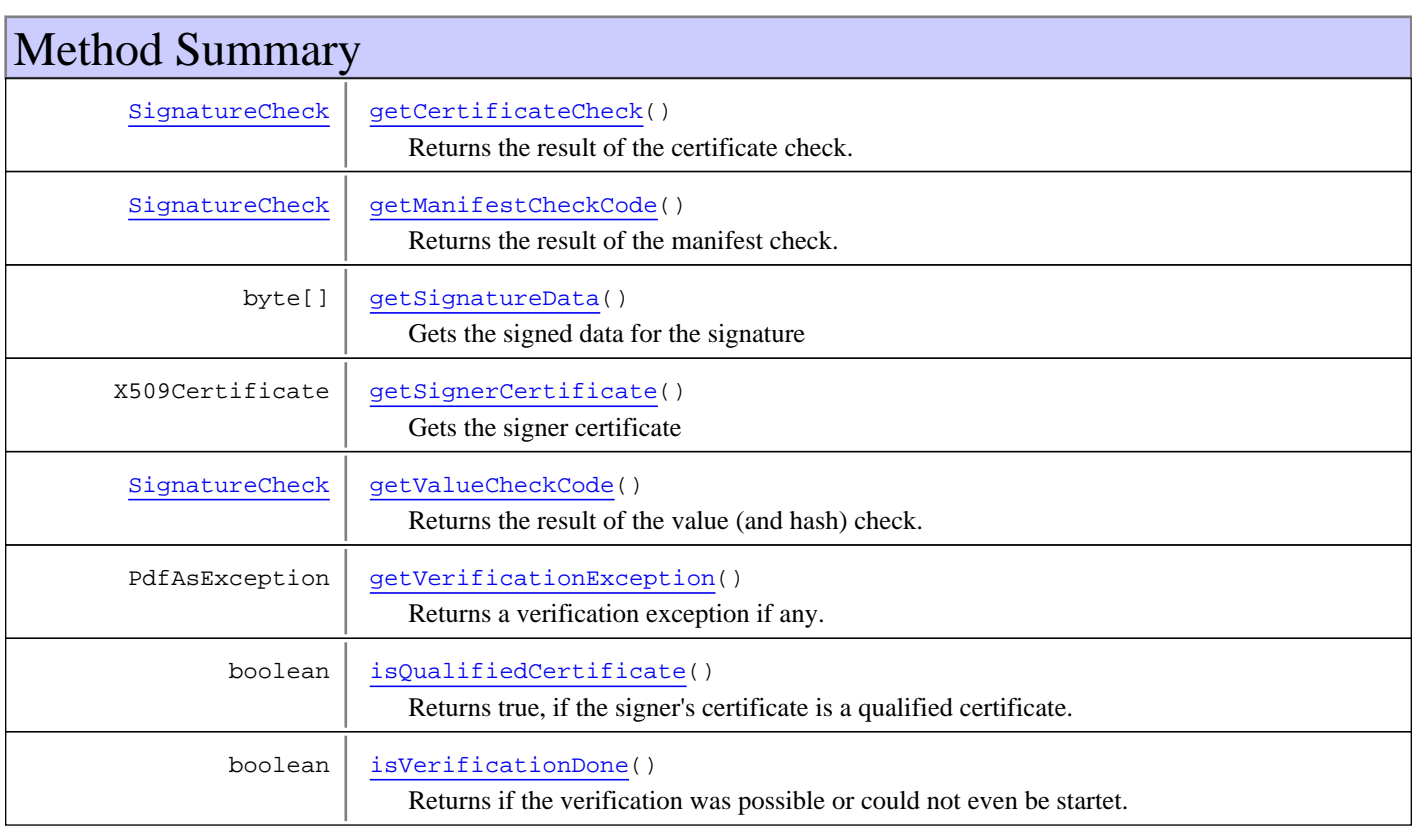

# Methods

# **isVerificationDone**

public boolean **isVerificationDone**()

<span id="page-35-1"></span>Returns if the verification was possible or could not even be startet. see [getVerificationException\(\)](#page-35-0) for details.

**Returns:**

# **getVerificationException**

public PdfAsException **getVerificationException**()

<span id="page-35-0"></span>Returns a verification exception if any. Shows that the verification could not be started. See [isVerificationDone\(\)](#page-35-1).

### **getCertificateCheck**

public [SignatureCheck](#page-32-2) **getCertificateCheck**()

<span id="page-36-0"></span>Returns the result of the certificate check.

#### **Returns:**

<span id="page-36-4"></span>Returns the result of the certificate check.

# **getValueCheckCode**

public [SignatureCheck](#page-32-2) **getValueCheckCode**()

Returns the result of the value (and hash) check.

#### **Returns:**

<span id="page-36-1"></span>Returns the result of the value (and hash) check.

### **getManifestCheckCode**

public [SignatureCheck](#page-32-2) **getManifestCheckCode**()

Returns the result of the manifest check.

**Returns:**

<span id="page-36-5"></span>Returns the result of the manifest check.

### **isQualifiedCertificate**

```
public boolean isQualifiedCertificate()
```
Returns true, if the signer's certificate is a qualified certificate.

**Returns:**

<span id="page-36-3"></span>Returns true, if the signer's certificate is a qualified certificate.

### **getSignerCertificate**

public X509Certificate **getSignerCertificate**()

Gets the signer certificate

<span id="page-36-2"></span>**Returns:**

# **getSignatureData**

public byte[] **getSignatureData**()

Gets the signed data for the signature

# **Index**

### B

bos 3 ByteArrayDataSink 3 ByteArrayDataSource 5

# $\overline{C}$

createOutputStream 4, 9 createPdfAs 17 createSignParameter 17 createVerifyParameter 17

### D

DEFAULT 12 DEFAULT\_SIGNATURE\_PROFILE 13 deployDefaultConfiguration 17 dontConfigureLog4j 16

### F

FALSE 12 finishSign 15

### G

getByteData 6, 10 getCertificate 26 getCertificateCheck 37 getCode 33 getConfiguration 15, 19 getData 4 getDataSource 19 getHeight 22 getManifestCheckCode 37 getMessage 33 getMIMEType 5, 10 getOutput 29 getOutputDocument 31 getPage 21 getPDFFilter 27 getPDFSubFilter 27

getPlainSigner 29 getSCMRevision 18 getSignatureData 24, 37 getSignatureDataByteRange 24 getSignaturePosition 29, 31 getSignatureProfileId 28 getSignerCertificate 31, 37 getValue 7 getValueCheckCode 37 getVerificationException 36 getVerificationTime 34 getVersion 18 getWhichSignature 34 getWidth 22 getX 21 getY 21

### H

hasValue 7

### I

isQualifiedCertificate 37 isReady 24 isVerificationDone 36

### L

LEGACY\_POSITIONING 13

### M

MAIN 12

### N

needCertificate 23 needSignature 23

### P

PdfAsFactory 16 PLACEHOLDER\_SEARCH\_ENABLED 13 POS 12

process 15

# S

SEPERATOR 12 setCertificate 24 setConfiguration 19 setDataSource 20 setOutput 29 setPlainSigner 29 setSigature 24 setSignaturePosition 29 setSignatureProfileId 28 setValue 7 setVerificationTime 35 setWhichSignature 34 SIG\_OBJECT 12 sign 14, 26 startSign 15

# T

TABLE 12 TRUE 11 TYPE 12

### V

verify 14